<u>2ع ت</u>

## المتتاليات العددية

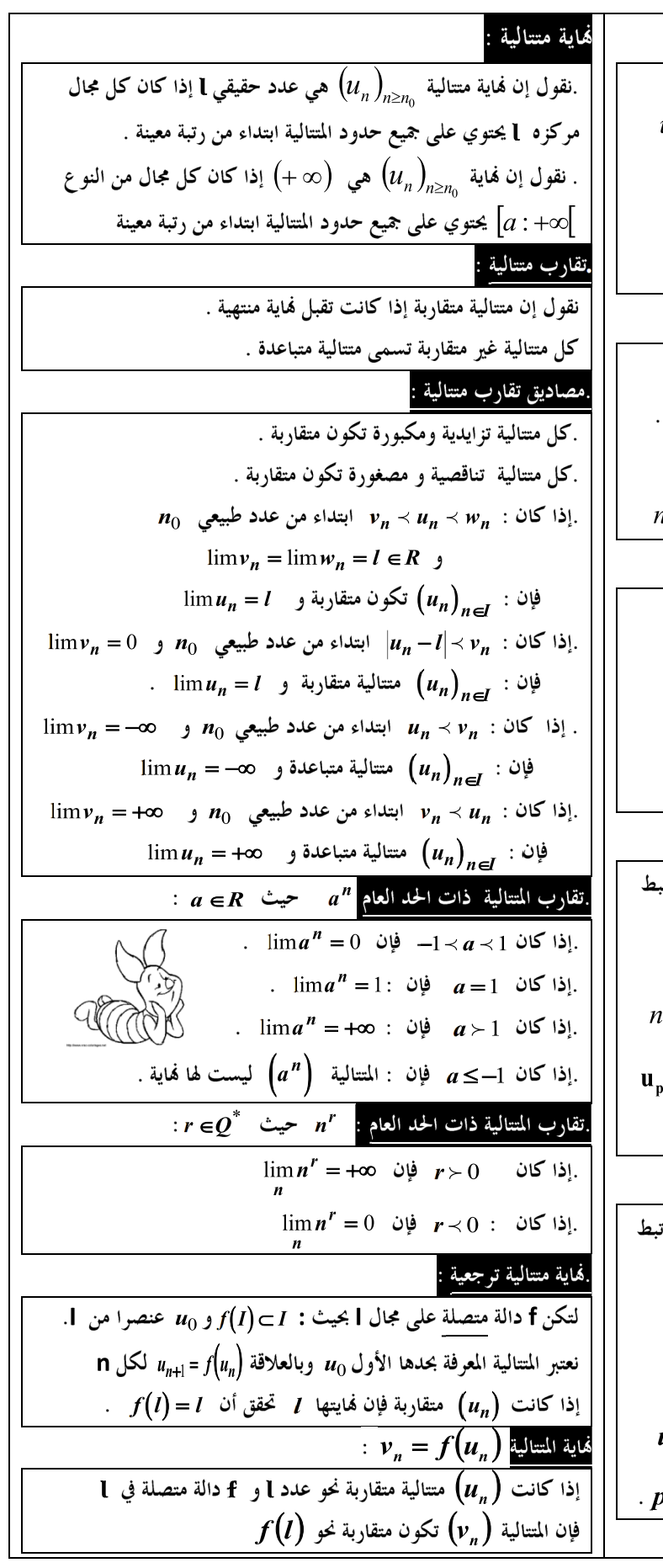

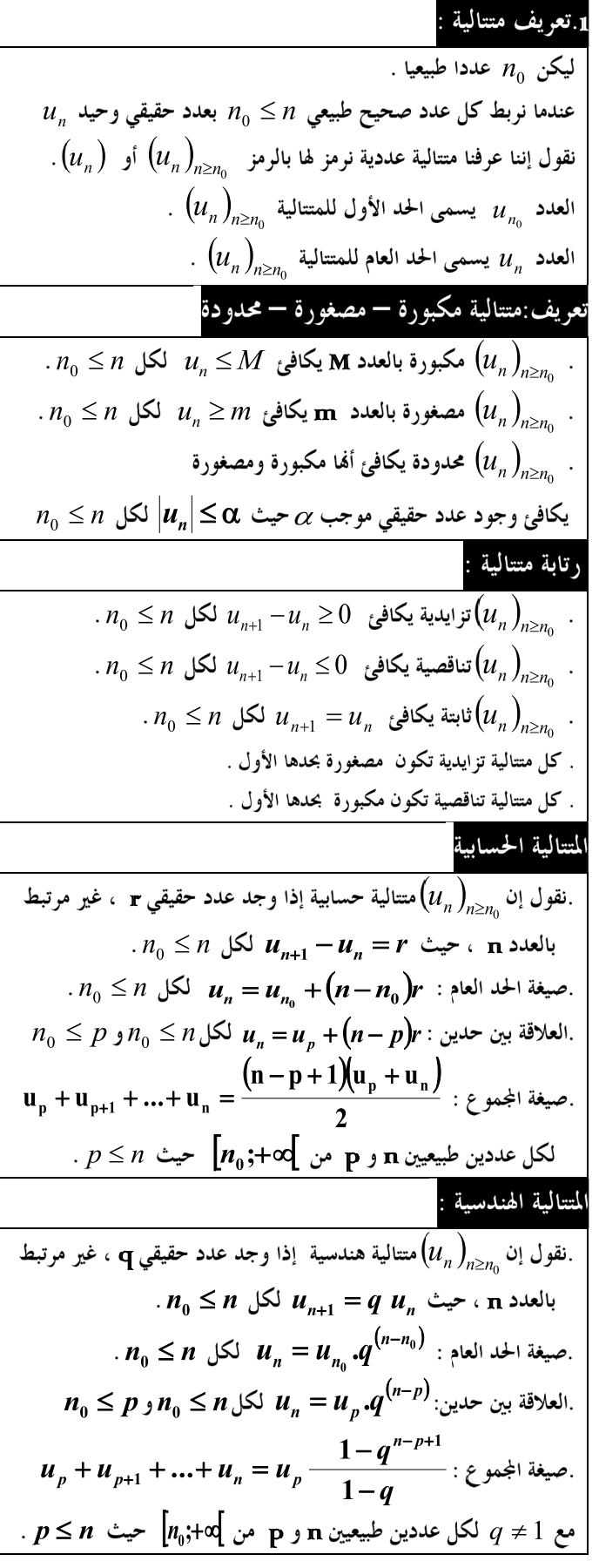